Документ подписан простой электронной подписью Информация о владельце:

ФИО: Агафонов А**лауании Ёукерсчтво на уки <mark>и высшего образования российской федерации</mark>** Должность: ди**феде.фалльн**ое государст<mark>венное автономное образовательное учреждение</mark> Дата подписания: **ВЫСЛІЕТО ОБР**АЗОВАНИЯ «МОСКОВСКИЙ ПОЛИТЕХНИЧЕСКИЙ УНИВЕРСИТЕТ» Уникаль<u>ный п**роевомкой комий институт (Ф|ИЛИАЛ) МОСКОВСКОГО ПОЛИТЕХНИЧЕСКОГО УНИВЕРСИТЕТА**</u>

2539477a8ecf706dc9cff164bc411eb6d3c4ab06

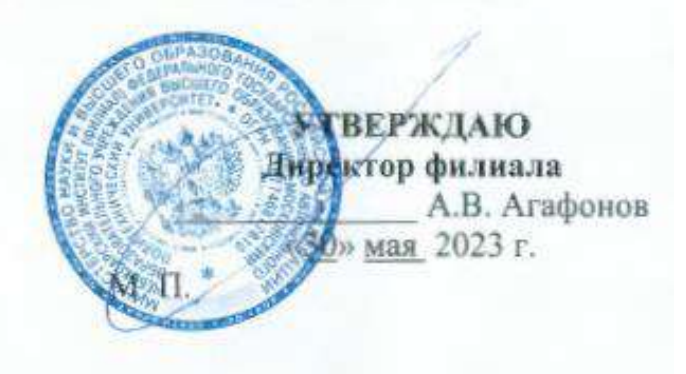

# **РАБОЧАЯ ПРОГРАММА ДИСЦИПЛИНЫ**

# **«ОП.10 Системы автоматизированного проектирования в**

#### **строительстве»**

(код и наименование дисциплины)

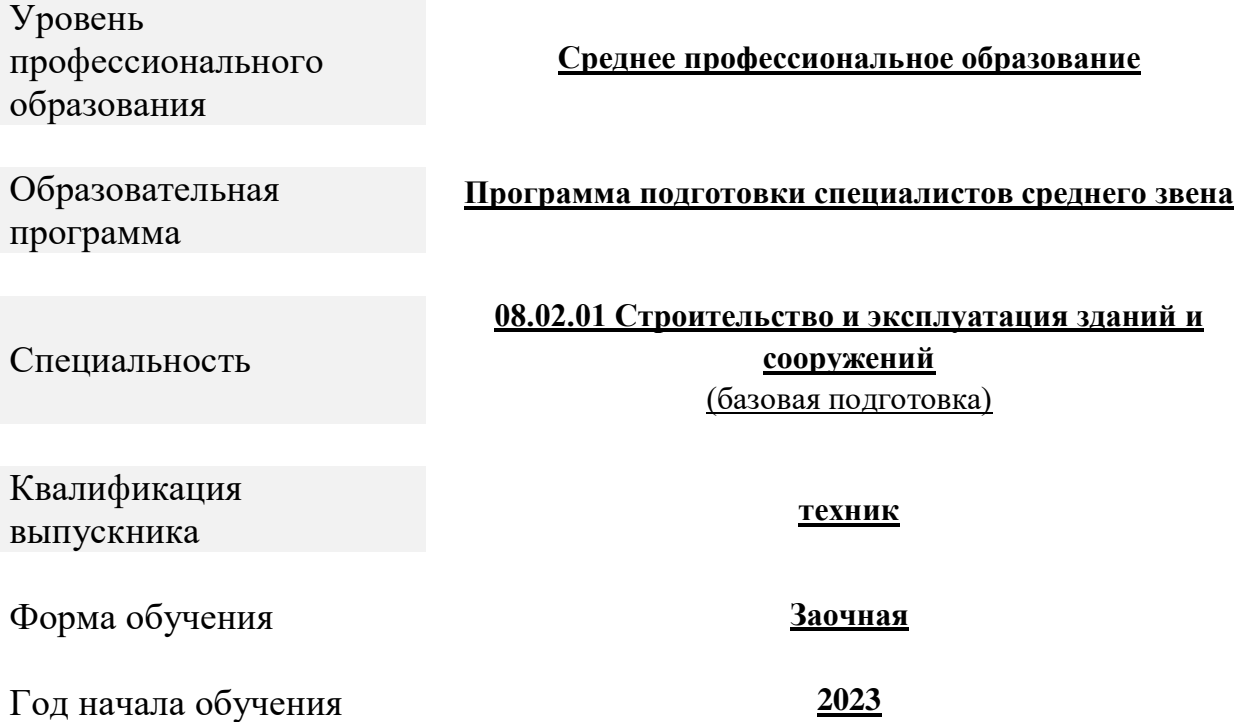

Чебоксары, 2023

Рабочая программа дисциплины ОП.10 Системы автоматизированного проектирования в строительстве разработана на основе Федерального государственного образовательного стандарта среднего профессионального образования по специальности 08.02.01. Строительство и эксплуатация зданий и сооружений, утвержденного приказом Министерства образования и науки Российской Федерации 10 января 2018г. № 2 (зарегистрировано в Минюсте РФ 26 января 2018г. № 49797)

Организация-разработчик: Чебоксарский институт (филиал) федерального государственного автономного образовательного учреждения высшегообразования «Московский политехнический университет»

Разработчики: Петрова Ирина Владимировна, кандидат педагогических наук, доцент кафедры Строительное производство, Пугачева Татьяна Николаевна, старший преподаватель кафедры Строительное производство

Программа одобрена на заседании кафедры «Строительное производство» (протокол № 8, от 20.05. 2023).

#### **1. ПАСПОРТ РАБОЧЕЙ ПРОГРАММЫ УЧЕБНОЙ ДИСЦИПЛИНЫ**

## **1.1. Цель изучения дисциплины «Системы автоматизированного проектирования в строительстве».**

- ознакомление студентов с основными пакетами прикладных программ применяемых в строительстве, их возможностями;

- обеспечение студента знаниями в отрасли использования компьютерных технологий в проектировании строительных конструкций зданий и сооружений, с учетом условий их строительства и технической эксплуатации, что возможно на основе использования современных программных наукоемких комплексов.

## **1.2. Задачи преподавания дисциплины «Системы автоматизированного проектирования в строительстве»:**

- грамотно определять необходимость применения того или иного вида системы жизнеобеспечения зданий и сооружений;

- выбирать экономически и энергетически целесообразный вариант решения технических задач;

- анализировать выбранные в процессе проектирования технические решения в соответствии с нормативными документами.

# **1.3. Перечень планируемых результатов обучения по дисциплине «Системы автоматизированного проектирования в строительстве»**

После освоения дисциплины студент должен приобрести знания, умения, и практический опыт, соответствующие компетенциям ОП СПО.

Специалист по строительству и эксплуатации зданий и сооружений должен обладать **общими компетенциями**, включающими в себя способность:

ОК 01 – Выбирать способы решения задач профессиональной деятельности применительно к различным контекстам;

ОК 02 – Использовать современные средства поиска, анализа и интерпретации информации и информационные технологии для выполнения задач профессиональной деятельности;

ОК 03 – Планировать и реализовывать собственное профессиональное и личностное развитие, предпринимательскую деятельность в профессиональной сфере, использовать знания по финансовой грамотности в различных жизненных ситуациях;

ОК 04 - Эффективно взаимодействовать и работать в коллективе и команде;

ОК 05 - Осуществлять устную и письменную коммуникацию на государственном языке Российской Федерации с учетом особенностей социального и культурного контекста;

ОК 06 - Проявлять гражданско-патриотическую позицию, демонстрировать осознанное поведение на основе традиционных общечеловеческих ценностей, в том числе с учетом гармонизации межнациональных и межрелигиозных отношений, применять стандарты

антикоррупционного поведения;

ОК 07 - Содействовать сохранению окружающей среды, ресурсосбережению, применять знания об изменении климата, принципы бережливого производства, эффективно действовать в чрезвычайных ситуациях;

ОК 09 – Пользоваться профессиональной документацией на государственном и иностранных языках;

#### **профессиональными компетенциями:**

ПК 1.3 – Разрабатывать архитектурно-строительные чертежи с использованием средств автоматизированного проектирования;

ПК 1.4 – Участвовать в разработке проекта производства работ с применением информационных технологий;

ПК 2.3 – Проводить оперативный учет объемов выполняемых работ и расходов материальных ресурсов.

#### **Требования к результатам освоения дисциплины:**

#### **Должен уметь:**

- применять средства информационных технологий для решения профессиональных задач;

- использовать программное обеспечение, компьютерные и телекоммуникационные средства в профессиональной деятельности;

- отображать информацию с помощью принтеров, плоттеров и средств мультимедиа;

- устанавливать пакеты прикладных программ.

#### **Должен знать:**

- состав, функции и возможности использования информационных и телекоммуникационных технологий для информационного моделирования (BIM-технологий) в профессиональной деятельности;

- основные этапы решения профессиональных задач с помощью персонального компьютера;

- перечень периферийных устройств, необходимых для реализации автоматизированного рабочего места на базе персонального компьютера;

- технологию поиска информации;

- технологию освоения пакетов прикладных программ.

**Должен получить практический опыт:** самостоятельного составления компьютерной модели здания и анализа адекватности построенной модели. Обучение способам анализа полученных результатов, поиску ошибок, интеграции с другими САПР. Обучение передаче созданной модели в смежный САПР. Интеграция строительных задач в едином информационном пространстве компьютерной модели здания.

#### **1.4. Место дисциплины в учебном плане**

Дисциплина «Системы автоматизированного проектирования строительстве» входит в число общепрофессиональных дисциплин профессионального цикла программ подготовки специалистов среднего звена по специальности 08.02.01 «Строительство и эксплуатация зданий и сооружений».

Дисциплина ОП.10 «Системы автоматизированного проектирования в строительстве» в рамках воспитательной работы направлена на формирование у обучающихся умения аргументировать, самостоятельно мыслить, развивает творчество, профессиональные умения или творчески развитой личности, системы осознанных знаний, ответственности за выполнение учебно-производственных заданий и т.д.

Преподавание дисциплины «Системы автоматизированного проектирования в строительстве» осуществляется на 4 курсе (1 семестр) и предусматривает следующие формы организации учебного процесса: лекции, семинары (практические занятия), самостоятельная работа студента. В процессе обучения предусматривается использование компьютерной техники и мультимедийной аппаратуры; активных и интерактивных форм обучения; организация самостоятельной внеаудиторной работы студентов и др.

Программой дисциплины предусмотрены форма контроля: дифференцированный зачет.

На изучение дисциплины отводится 48 часов.

Требования к входным знаниям обучающегося:

Изучение курса «Системы автоматизированного проектирования в строительстве» базируется на основе знаний и навыков, полученных в ходе изучения дисциплин «Математика», «Информатика», «Физика» и др.

Для освоения дисциплины «Системы автоматизированного проектирования в строительстве» необходимы знания, навыки, компетенции, полученные в процессе изучения базовых и профильных дисциплин общеобразовательной подготовки.

После изучения дисциплины «Системы автоматизированного проектирования в строительстве» студент подготовлен к изучению других общепрофессиональных дисциплин и профессиональных модулей профессионального цикла учебного плана.

**2. Структура и содержание дисциплины**

**2.1. Объем учебной дисциплины и виды учебной работы по заочной форме обучения**

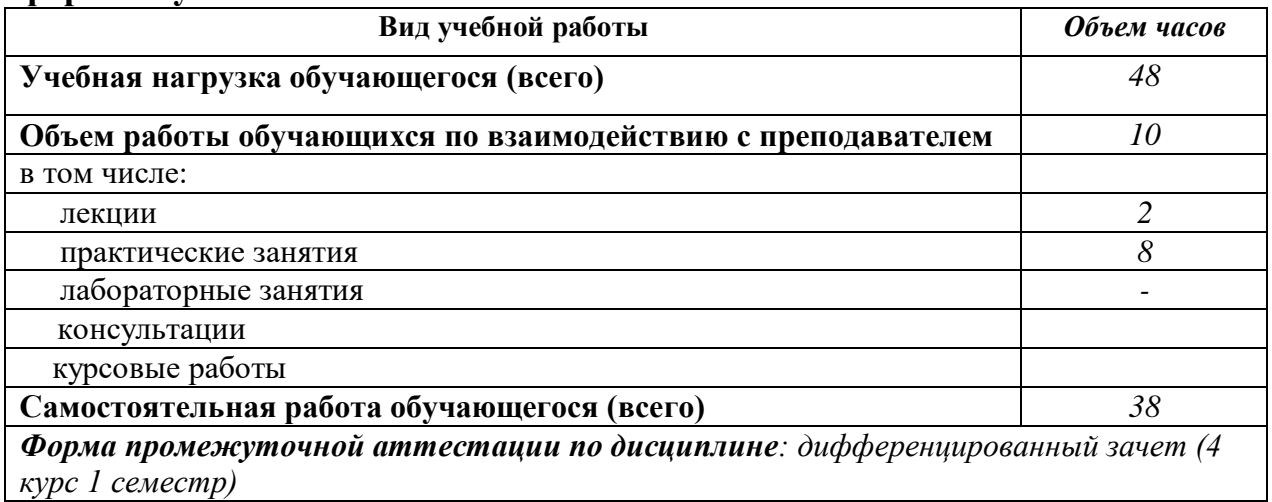

# **2.2. Тематический план и содержание учебной дисциплины по заочной форме обучения**

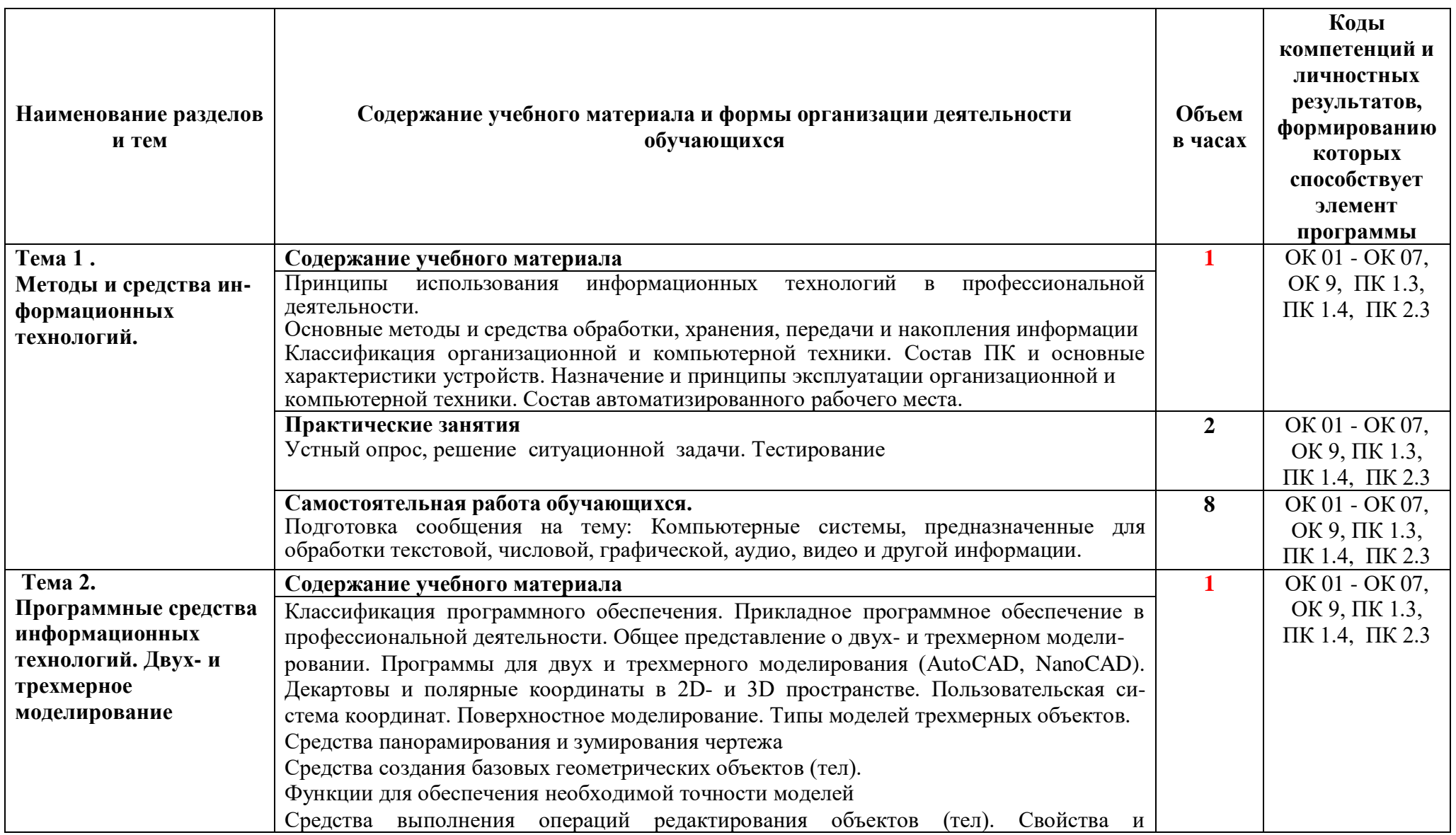

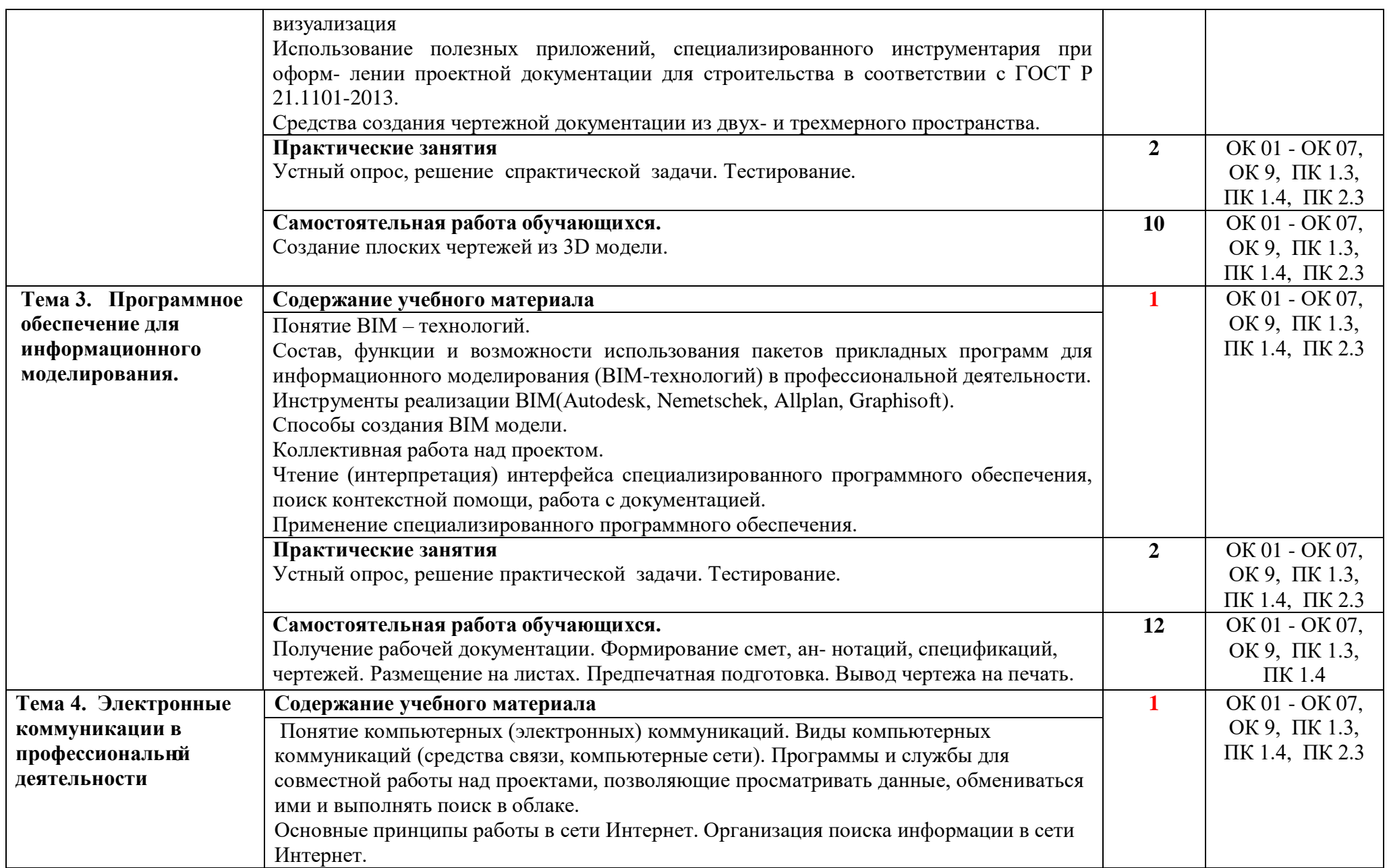

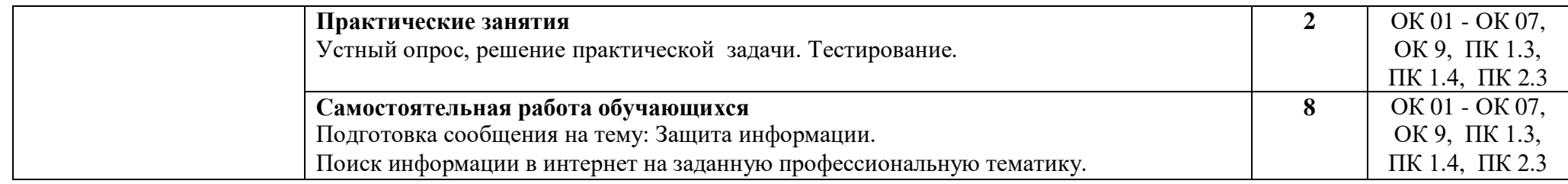

# **3. УСЛОВИЯ РЕАЛИЗАЦИИ РАБОЧЕЙ ПРОГРАММЫ УЧЕБНОЙ ДИСЦИПЛИНЫ**

#### **3.1. Образовательные технологии**

3.1.1. В учебном процессе широко используются активные и интерактивные формы обучения. В сочетании с внеаудиторной самостоятельной работой это способствует формированию и развитию общих и профессиональных компетенций обучающихся.

3.1.2. В программе в табличной форме приводится по семестрам перечень используемых при преподавании дисциплины активных и интерактивных образовательных технологий по видам аудиторных занятий:

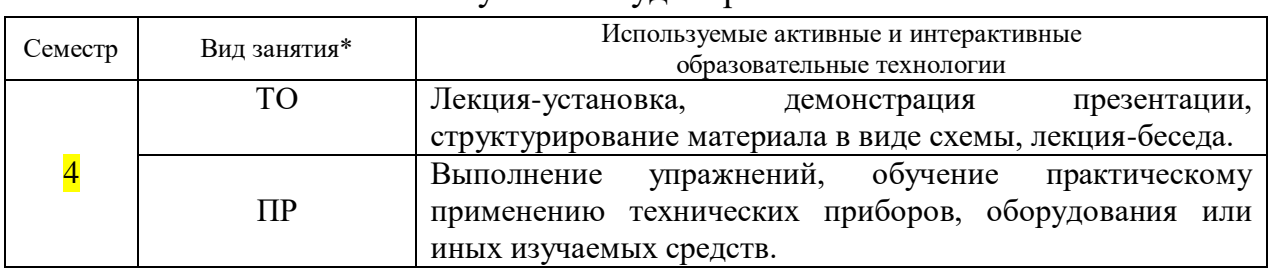

#### Активные и интерактивные образовательные технологии, используемые в аудиторных занятиях

\*) ТО – теоретическое обучение, ПР – практические занятия/

# **3.2. Требования к минимальному материально-техническому обеспечению**

Реализация программы дисциплины требует наличия компьютерного класса, объединенного в локальную сеть с доступом к сети Интернет.

Для материально-технического обеспечения дисциплины используются специальные помещения. Специальные помещения представляют собой учебные аудитории для проведения занятий лекционного типа, практических занятий, групповых и индивидуальных консультаций, текущего контроля и промежуточной аттестации, а также помещения для самостоятельной работы и помещения для хранения и профилактического обслуживания учебного оборудования.

Для проведения занятий лекционного типа предлагаются наборы демонстрационного оборудования и учебно-наглядных пособий, обеспечивающие тематические иллюстрации, соответствующие рабочим программам дисциплин. Демонстрационное оборудование представлено в виде мультимедийных средств. Учебно-наглядные пособия представлены в виде экранно-звуковых средств, печатных пособий, слайд-презентаций, видеофильмов, макетов и т.д., которые применяются по необходимости в соответствии с темами (разделами) дисциплины.

Для самостоятельной работы обучающихся помещения оснащены компьютерной техникой с возможностью подключения к сети «Интернет» и обеспечением доступа в электронную информационно-образовательную среду университета.

Предусмотрены помещения для хранения и профилактического обслуживания учебного оборудования.

Перечень специальных помещений ежегодно обновляется и отражается в справке о материально-техническом обеспечении основной образовательной программы.

Состав необходимого комплекта лицензионного программного обеспечения ежегодно обновляется, утверждается и отражается в справке о материально-техническом обеспечении основной образовательной программы.

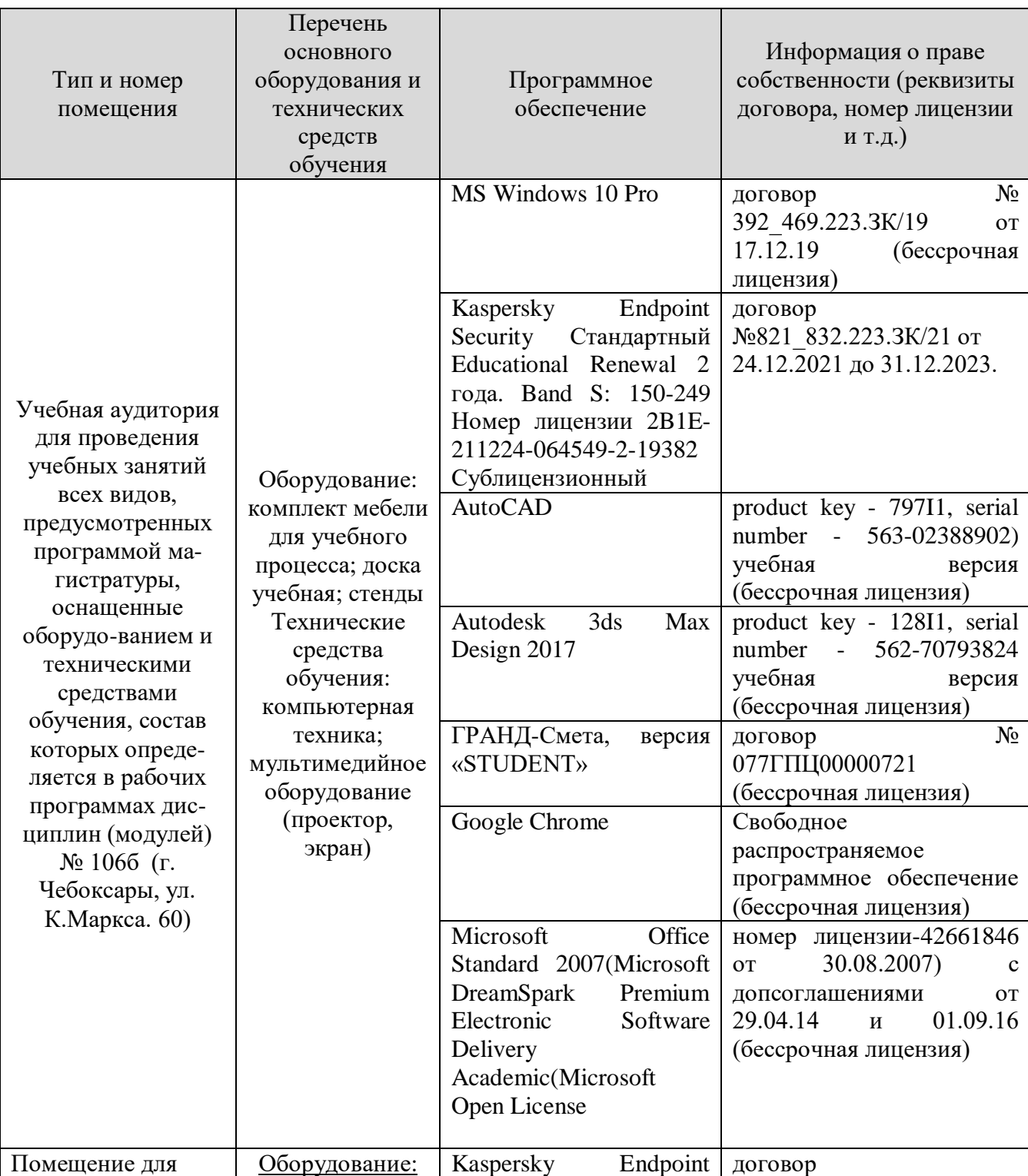

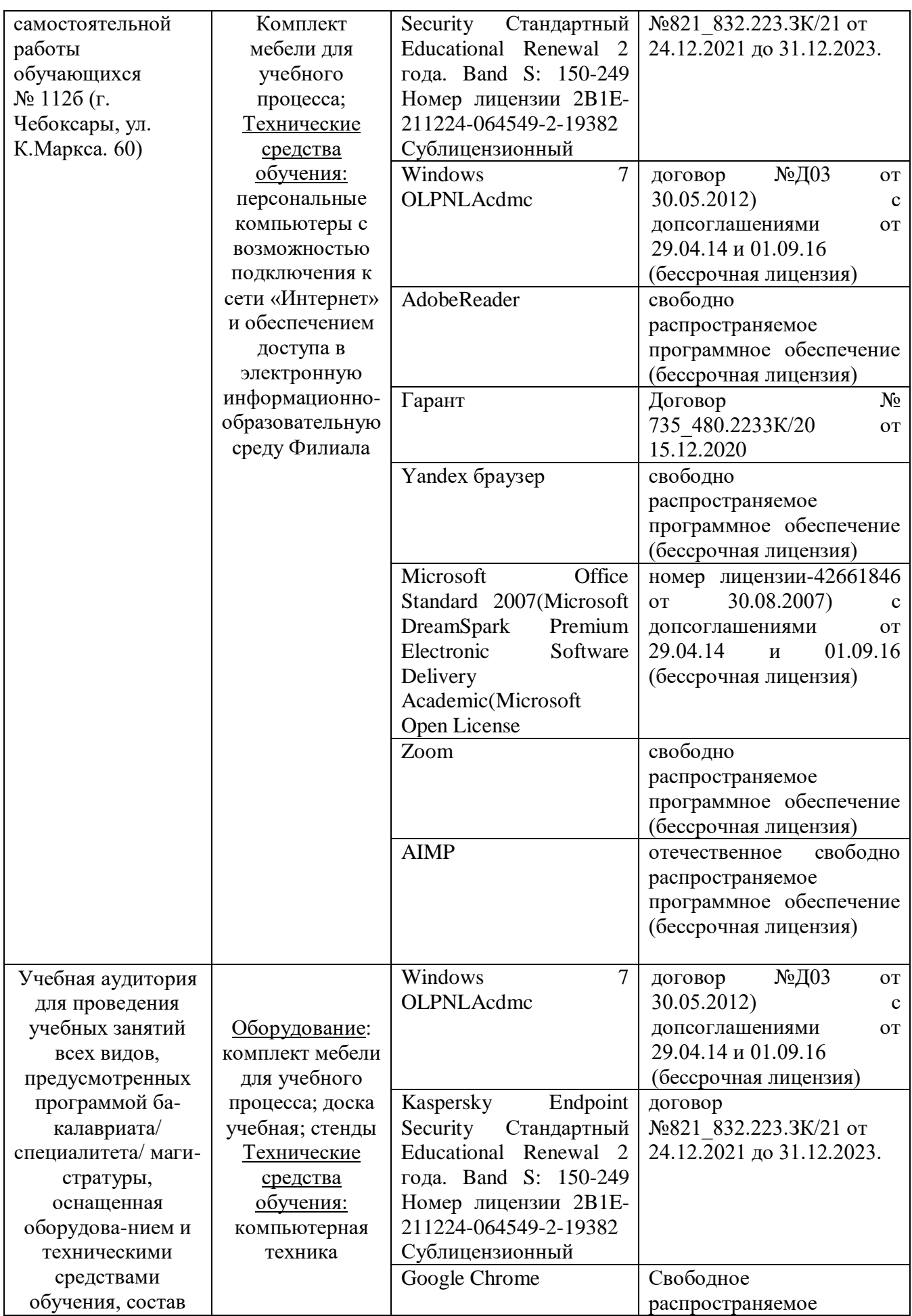

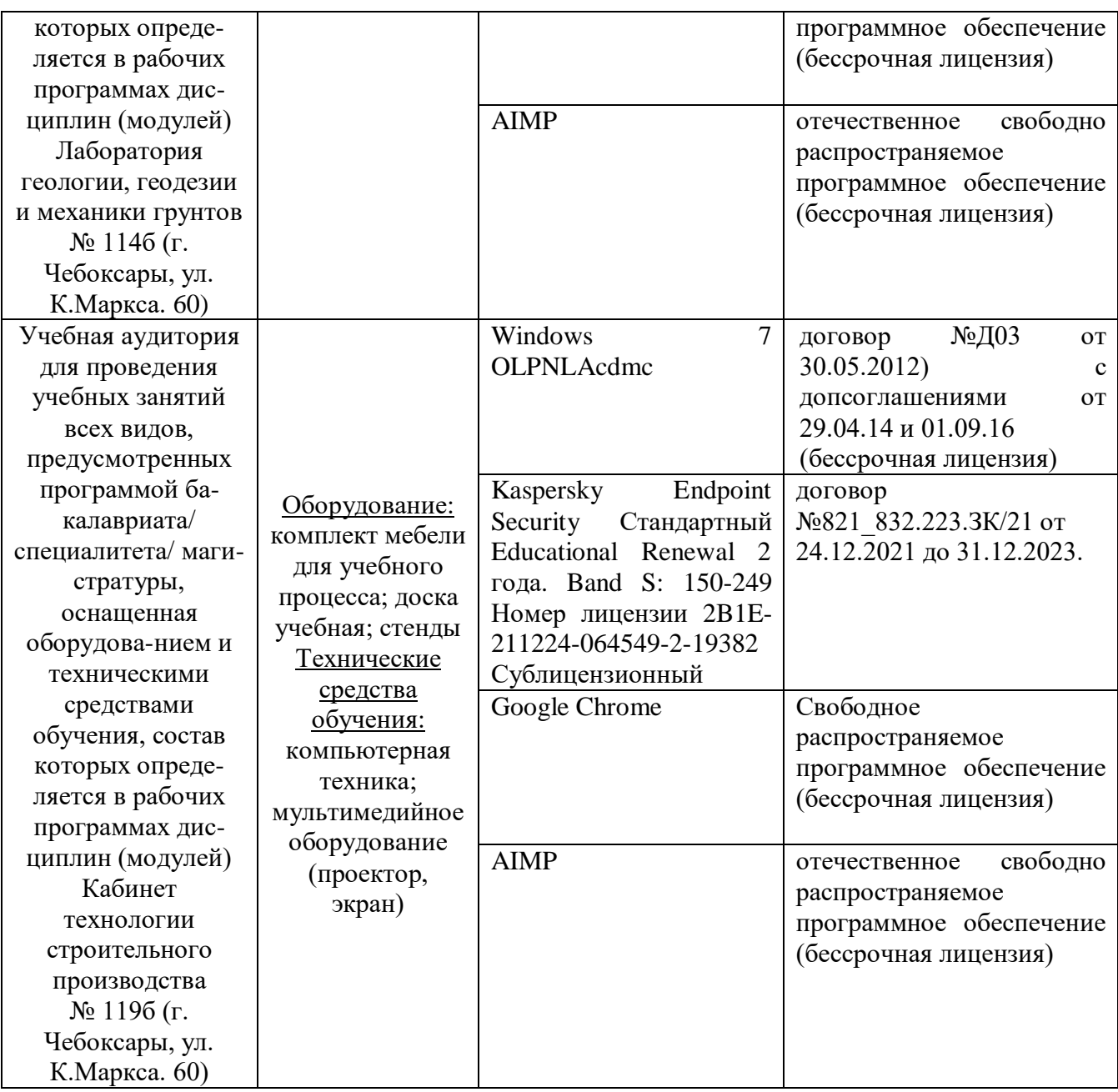

## **3.3. Информационное обеспечение реализации программы**

Каждый обучающийся в течение всего периода обучения обеспечивается индивидуальным неограниченным доступом к электронной информационнообразовательной среде Чебоксарского института (филиала) Московского политехнического университета из любой точки, в которой имеется доступ к информационно-телекоммуникационной сети «Интернет» (далее – сеть «Интернет»), как на территории филиала, так и вне ее.

Электронная информационно-образовательная среда – совокупность информационных и телекоммуникационных технологий, соответствующих технологических средств, обеспечивающих освоение обучающимися образовательных программ в полном объёме независимо от места нахождения обучающихся.

Электронная информационно-образовательная среда обеспечивает: а)

доступ к учебным планам, рабочим программам дисциплин (модулей), практик, электронным учебным изданиям и электронным образовательным ресурсам, указанным в рабочих программах дисциплин (модулей), практик; б) формирование электронного портфолио обучающегося, в том числе сохранение его работ и оценок за эти работы; в) фиксацию хода образовательного процесса, результатов промежуточной аттестации и результатов освоения программы бакалавриата; г) проведение учебных занятий, процедур оценки результатов обучения, реализация которых предусмотрена с применением электронного обучения, дистанционных образовательных технологий; д) взаимодействие между участниками образовательного процесса, в том числе синхронное и (или) асинхронное взаимодействия посредством сети «Интернет».

 Функционирование электронной информационно-образовательной среды обеспечивается соответствующими средствами информационнокоммуникационных технологий и квалификацией работников, ее использующих и поддерживающих. Функционирование электронной информационнообразовательной среды соответствует законодательству Российской Федерации. Основными составляющими ЭИОС филиала являются: а) сайт института в сети Интернет, расположенный по адресу www.polytech21.ru, https://chebpolytech.ru/ который обеспечивает: - доступ обучающихся к учебным планам, рабочим программам дисциплин, практик, к изданиям электронных библиотечных систем, электронным информационным и образовательным ресурсам, указанных в рабочих программах (разделы сайта «Сведения об образовательной организации»);

- информирование обучающихся обо всех изменениях учебного процесса (новостная лента сайта, лента анонсов);

- взаимодействие между участниками образовательного процесса (подразделы сайта «Задать вопрос директору»);

б) официальные электронные адреса подразделений и сотрудников института с Яндекс-доменом @polytech21.ru (список контактных данных подразделений Филиала размещен на официальном сайте Филиала в разделе «Контакты», списки контактных официальных электронных данных преподавателей размещены в подразделах «Кафедры») обеспечивают взаимодействие между участниками образовательного процесса;

в) личный кабинет обучающегося (портфолио) (вход в личный кабинет размещен на официальном сайте Филиала в разделе «Студенту» подразделе «Электронная информационно-образовательная среда») включает в себя портфолио студента, электронные ведомости, рейтинг студентов и обеспечивает:

- фиксацию хода образовательного процесса, результатов промежуточной аттестации и результатов освоения образовательных программ обучающимися,

- формирование электронного портфолио обучающегося, в том числе с сохранение работ обучающегося, рецензий и оценок на эти работы,

г) электронные библиотеки, включающие электронные каталоги, полнотекстовые документы и обеспечивающие доступ к учебно-методическим материалам, выпускным квалификационным работам и т.д.:

Чебоксарского института (филиала) - «ИРБИС»

д) электронно-библиотечные системы (ЭБС), включающие электронный каталог и полнотекстовые документы: - «ЛАНЬ» -www.e.lanbook.com - Образовательная платформа Юрайт -https://urait.ru

е) платформа цифрового образования Политеха -https://lms.mospolytech.ru/ ж) система «Антиплагиат» -https://www.antiplagiat.ru/

з) система электронного документооборота DIRECTUM Standard обеспечивает документооборот между Филиалом и Университетом;

и) система «1C Управление ВУЗом Электронный деканат» (Московский политехнический университет) обеспечивает фиксацию хода образовательного процесса, результатов промежуточной аттестации и результатов освоения образовательных программ обучающимися;

к) система «POLYTECH systems» обеспечивает информационное, документальное автоматизированное сопровождение образовательного процесса;

л) система «Абитуриент» обеспечивает документальное автоматизированное сопровождение работы приемной комиссии.

# **3.3.1. Перечень основной и дополнительной учебной литературы, необходимой для освоения дисциплины**

Основная литература

- 1. Проектирование информационных систем : учебник и практикум для среднего профессионального образования / Д. В. Чистов, П. П. Мельников, А. В. Золотарюк, Н. Б. Ничепорук. — 2-е изд., перераб. и доп. — Москва : Издательство Юрайт, 2023. — 293 с. — (Профессиональное образование). — ISBN 978-5-534-16217-2. — Текст : электронный // Образовательная платформа Юрайт [сайт]. — URL: https://urait.ru/bcode/530635
- 2. Грекул, В. И. Проектирование информационных систем : учебник и практикум для среднего профессионального образования / В. И. Грекул, Н. Л. Коровкина, Г. А. Левочкина. — Москва : Издательство Юрайт, 2023. — 385 с. — (Профессиональное образование). — ISBN 978-5-534- 12104-9. — Текст : электронный // Образовательная платформа Юрайт [сайт]. — URL:<https://urait.ru/bcode/518749>

### Дополнительная литература

1. Колошкина, И. Е. Автоматизация проектирования технологической документации : учебник и практикум для среднего профессионального образования / И. Е. Колошкина. — Москва : Издательство Юрайт, 2023. — 371 с. — (Профессиональное образование). — ISBN 978-5-534-13635-7. — Текст : электронный // Образовательная платформа Юрайт [сайт]. — URL: https://urait.ru/bcode/519355

# Периодика

Научно-технический и производственный журнал ПГС DOI: 10.33622/0869-7019 ISSN 0869-7019. Russian Science Citation Index (RSCI) на платформе Web of Science

# URL: <http://www.pgs1923.ru/ru/index.php?m=5> Текст-электронный

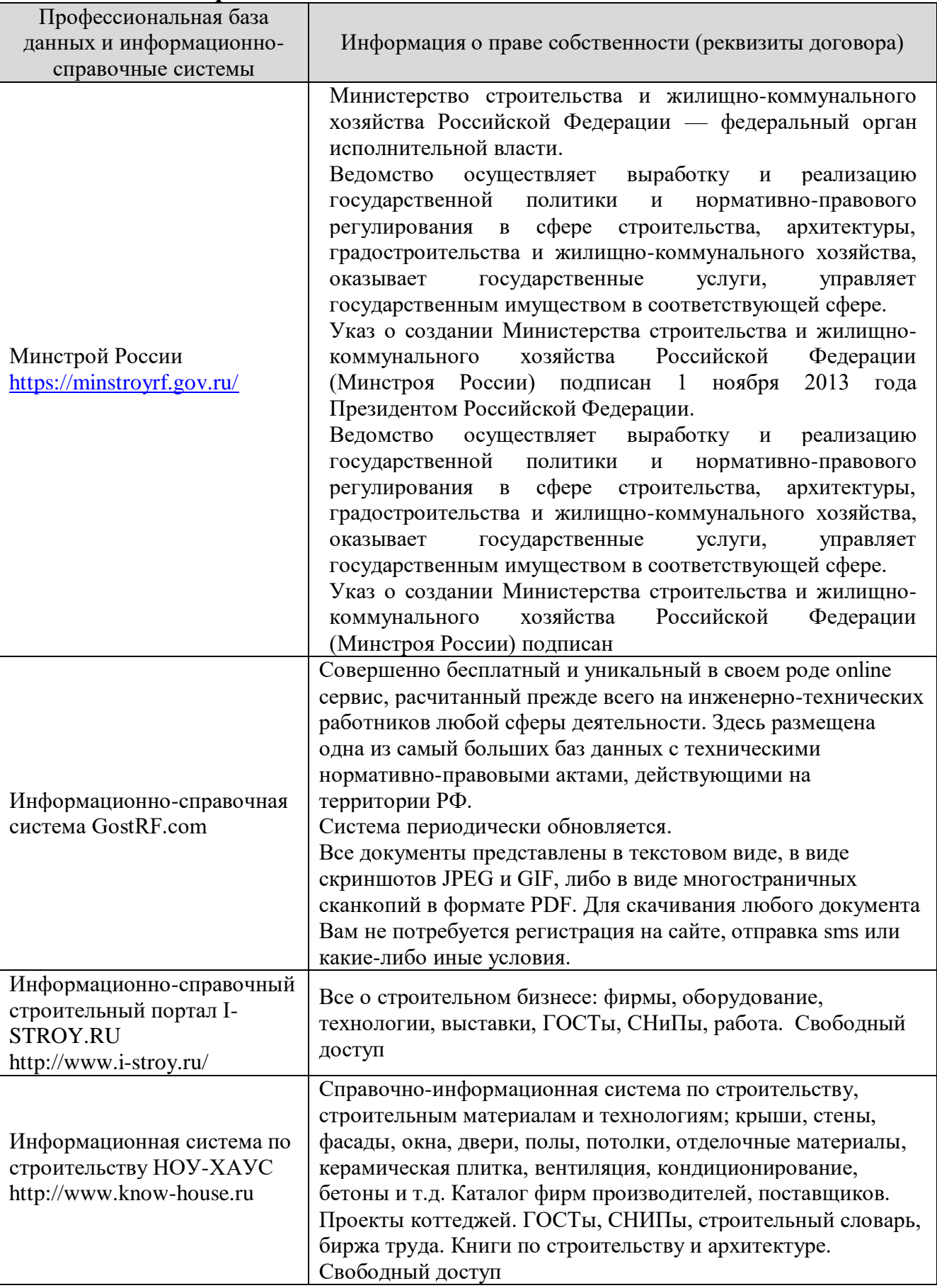

# **3.3.2. Электронные издания**

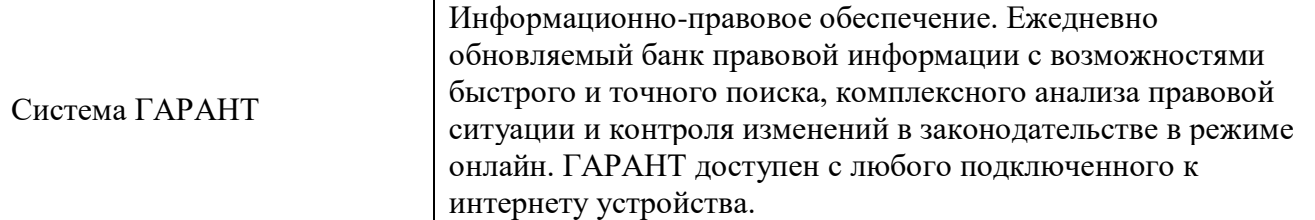

# **3.4. Учебно-методическое обеспечение самостоятельной работы обучающихся по дисциплине**

В рамках самостоятельной работы обучающихся предусмотрена самостоятельная проработка материала лекций, уроков и практических занятий.

Самостоятельная работа заключается:

в самостоятельной подготовке обучающегося к лекции - чтение конспекта предыдущей лекции. Это помогает лучше понять материал повой лекции, опираясь па предшествующие знания. В начале лекции проводится устный или письменный экспресс-опрос студентов по содержанию предыдущей лекции;

в подготовке к практическим занятиям по основным и дополнительным источникам литературы;

- в выполнении практических заданий/задач;

в самостоятельном изучении отдельных тем или вопросов по учебникам и/или учебным пособиям;

в выполнении контрольных мероприятий по дисциплине в форме тестирования;

в подготовке презентаций;

в подготовке видеоматериалов.

В рамках самостоятельной работы обучающихся используются учебнометодические материалы кафедры, учебная и специальная литература, ресурсы информационно-телекоммуникационной сети «Интернет»

# **3.5. Методические указания для обучающихся по освоению дисциплины**

Дисциплина «Системы автоматизированного проектирования в строительстве» является одной из основных гражданско-правовых дисциплин для обучающихся, обучающихся по специальности 08.02.01 «Строительство и эксплуатация зданий и сооружений» квалификация выпускника - техник

Основными формами учебной работы по дисциплине являются лекции, уроки и практические занятия.

Лекции, уроки организуют и ориентируют студента в его работе, а также прививают интерес к изучаемому предмету, к самостоятельному освоению проблематики. На лекциях излагаются и разъясняются основные понятия темы, даются рекомендации для самостоятельной работы. В ходе лекции студенты

должны внимательно слушать и конспектировать лекционный материал, быть готовы ответить на вопросы преподавателя по ранее изученным вопросам.

Практические занятия служат для закрепления изученного материала; развития умений и навыков подготовки докладов, сообщений, приобретения опыта устных публичных выступлений, ведения дискуссии. Они призваны научить самостоятельно рассуждать, аргументировать теоретические положения, делать выводы и отстаивать собственную точку зрения. Практическому занятию предшествует самостоятельная работа студента, связанная с освоением лекционного материала и материалов, изложенных в учебниках и в литературе, рекомендованной преподавателем.

В ходе подготовки к семинару студент может воспользоваться консультациями преподавателя.

Ответы на вопросы семинара также могут быть подготовлены в виде презентационных выступлений с использованием ТСО. Специфической формой учебной и научной работы студентов является подготовка докладов для выступления на научных конференциях. В качестве средства промежуточного контроля знаний студентов применяется компьютерное тестирование. По окончании изучения курса проводится экзамен. Вопросы для подготовки к экзамену приводятся в фонде оценочных средств. К экзамену допускаются обучающийся, систематически работавшие над дисциплиной в семестре, показавшие положительные знания как по темам, рассматриваемым на лекционных занятиях, так и по вопросам, выносимым на практические занятия. Форма дифференцированного зачета - ответ по билету.

# **3.6. Методические указания для обучающихся инвалидов и лиц с ограниченными возможностями здоровья по освоению дисциплины**

В освоении дисциплины инвалидами и лицами с ограниченными возможностями здоровья большое значение имеет индивидуальная работа. Под индивидуальной работой подразумевается две формы деятельности: самостоятельная работа по освоению и закреплению материала; индивидуальная учебная работа в контактной форме предполагающая взаимодействие с преподавателем (в частности, консультации), т.е. дополнительное разъяснение учебного материала и углубленное изучение материала. Индивидуальные консультации по предмету являются важным фактором, способствующим индивидуализации обучения и установлению воспитательного контакта между преподавателем и обучающимся.

В целях освоения учебной программы дисциплины инвалидами и лицами с ограниченными возможностями здоровья возможно

- использование специальных технических и иных средств индивидуального пользования, рекомендованных врачом-специалистом;

Для освоения дисциплины (в т.ч. подготовки к занятиям, при самостоятельной работе) лицами с ограниченными возможностями здоровья предоставляется возможность использования учебной литературы в виде

электронного документа в электронно-библиотечной системе, имеющей специальную версию для слабовидящих; электронной информационнообразовательной среды Филиала, образовательного портала и электронной почты.

# **4.КОНТРОЛЬИОЦЕНКАРЕЗУЛЬТАТОВОСВОЕНИЯДИСЦИПЛИНЫ**

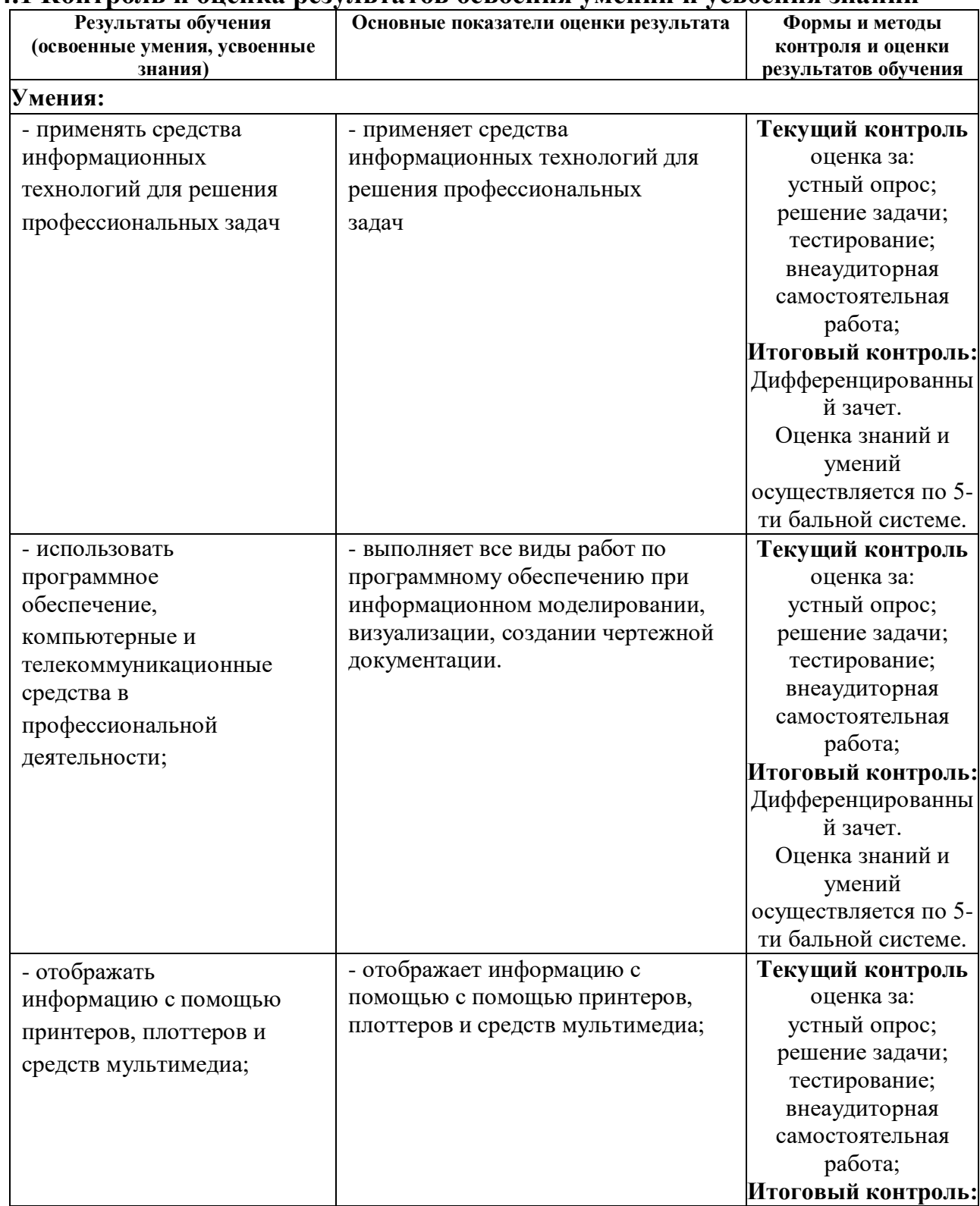

#### **4.1 Контроль и оценка результатов освоения умений и усвоения знаний**

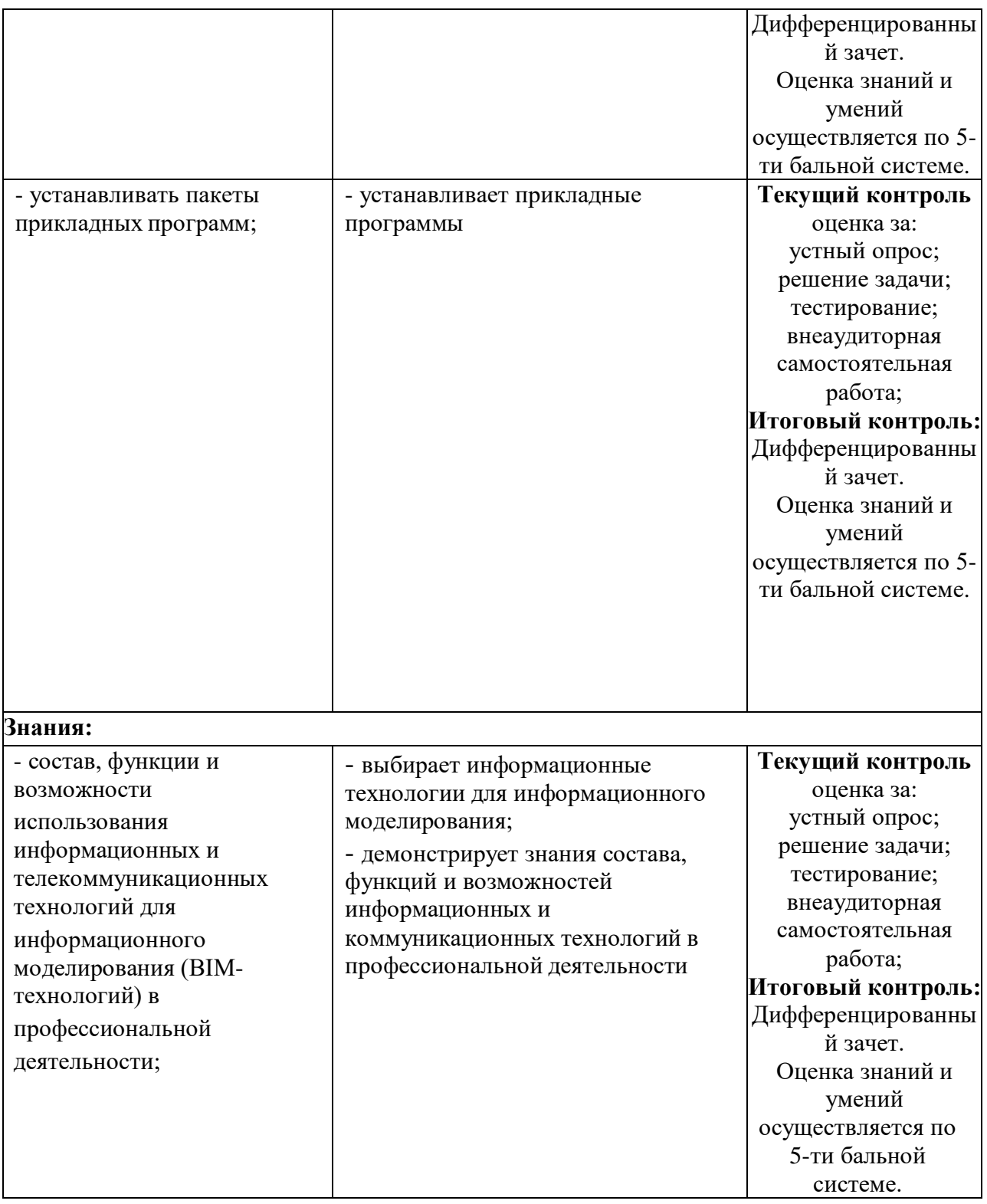

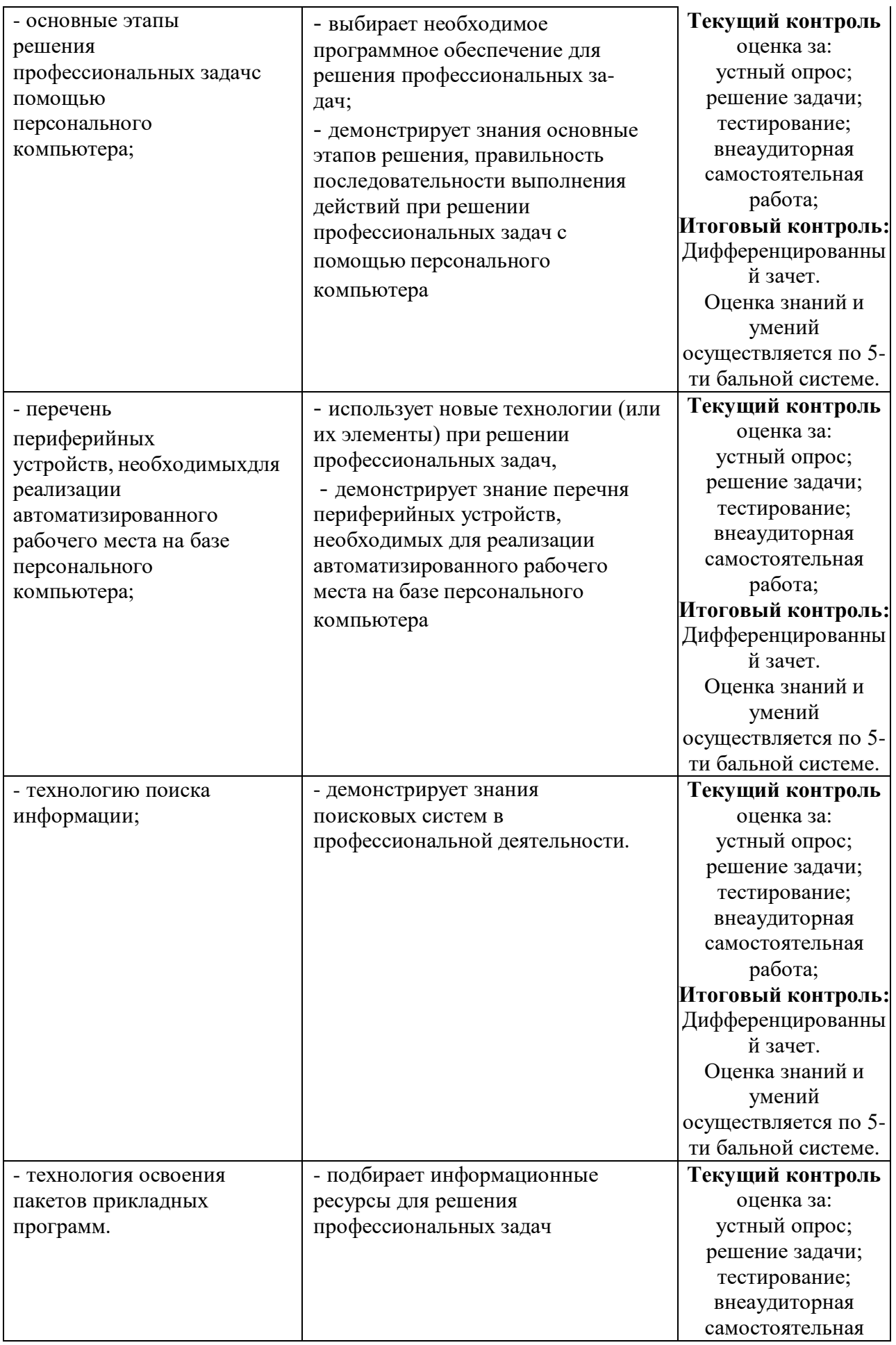

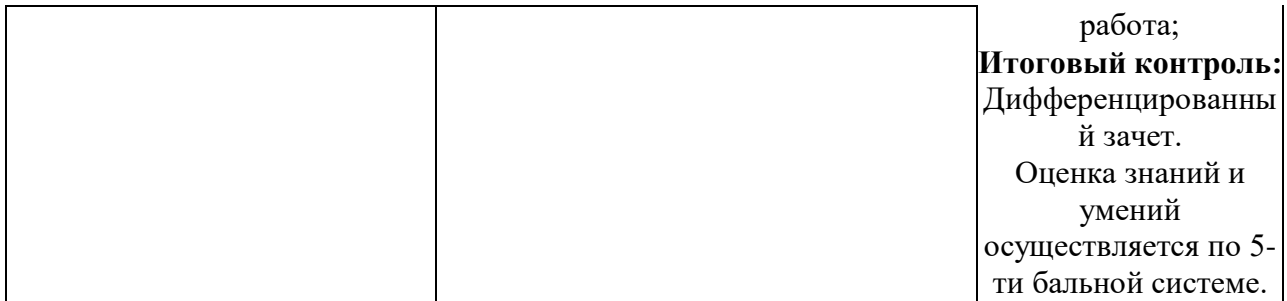

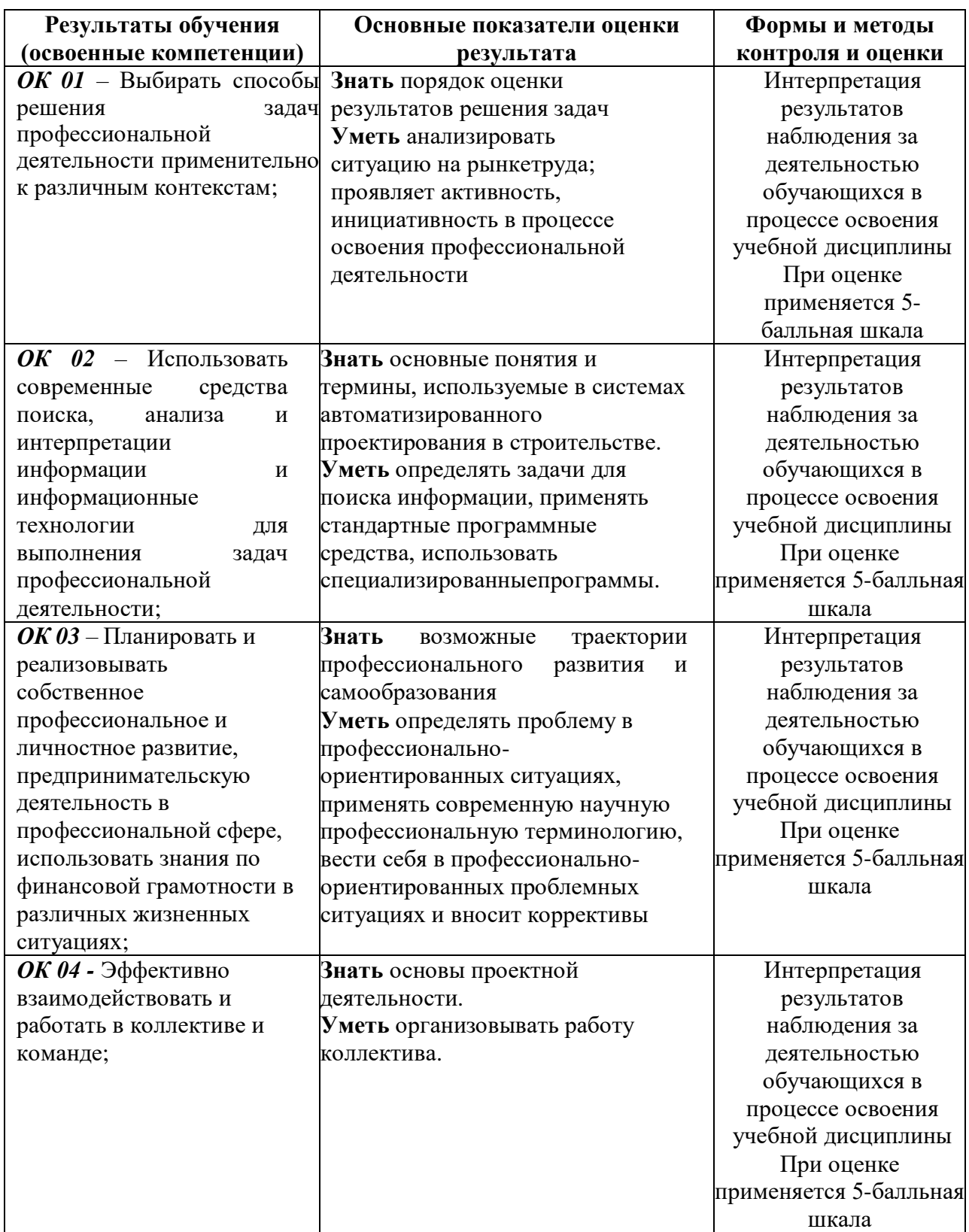

## **4.2 Контроль и оценка результатов освоения общих и профессиональных компетенций**

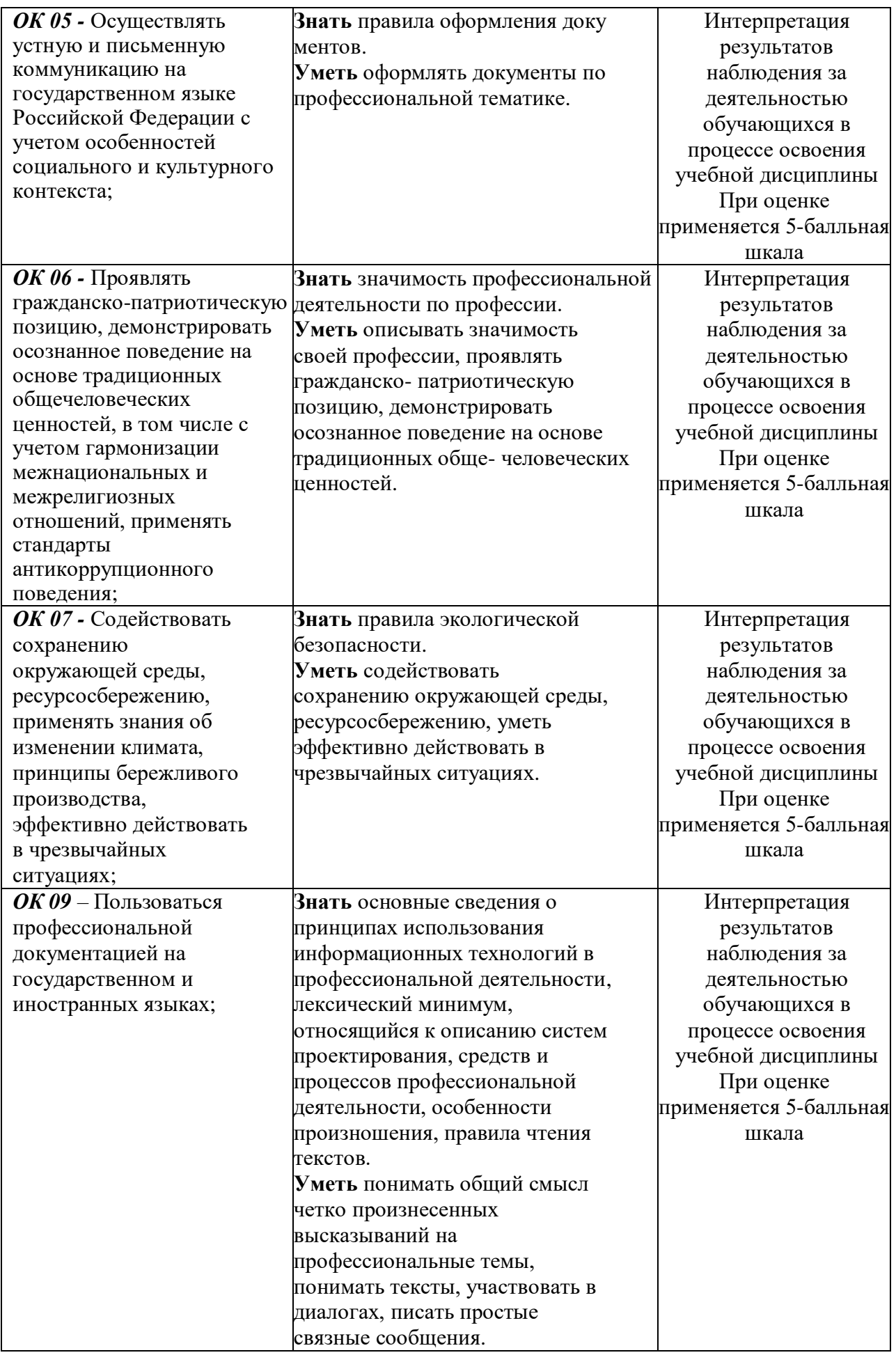

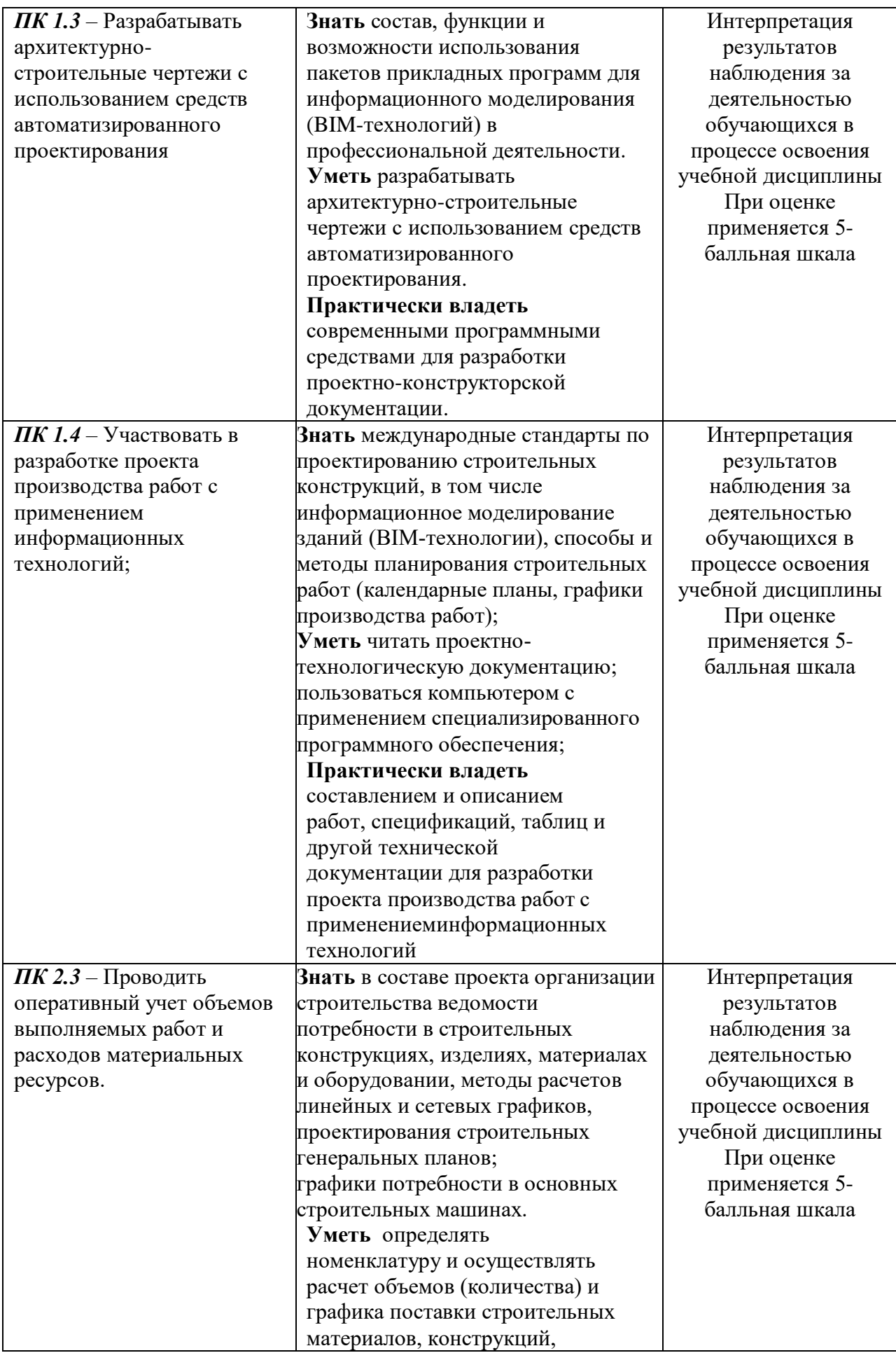

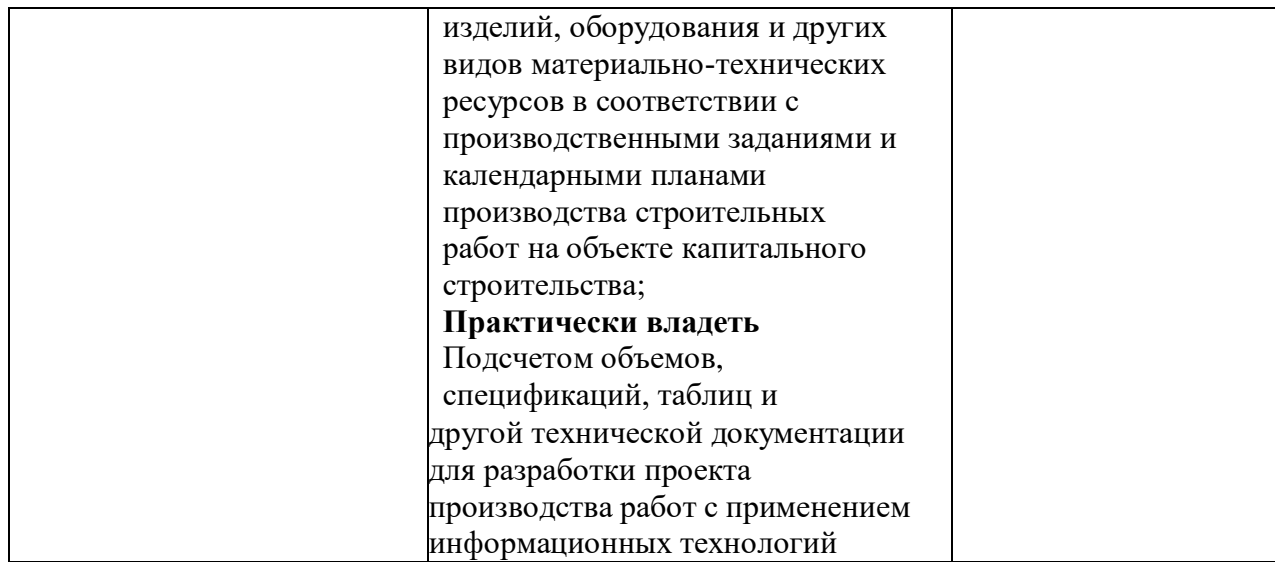